การออกแบบและพัฒนาระบบช่วยตรวจสอบหาความผิดพร่องของเครื่องคอมพิวเตอร์ ส่วนบุคคลโดยเริยนรู้ด้วยตัวเองผ่านทางเทคโนโลยีเว็บ

### นาย พิษณุ นาคลดา

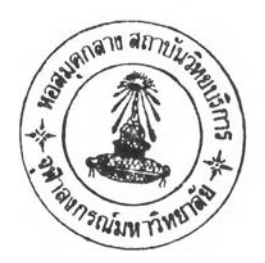

วิทยานิพนธ์นี้เป็นส่วนหนึ่งของการศึกษาตามหลักสูตรปริญญาวิทยาศาสตรมหาบัณฑิต สาขาวิชาวิทยาศาสตร์คอมพิวเตอร์ ภาควิชาวิศวกรรมคอมพิวเตอร์ คณะวิศวกรรมศาสตร์ จุฬาลงกรณ์มหาวิทยาลัย ปีการศึกษา 2544 ISBN 974-03-1623-9 ลิฃสิทธิ้ฃองจุฬาลงกรณ์มหาวิทยาลัย

*<sup>J</sup>* 2 ๐ 0 0 0 *6 Z /\*

## **A DESIGN AND DEVELOPMENT OF FAULT DIAGNOSTIC FOR A PERSONAL COMPUTER BY A COMPUTER BASED LEARNING SYSTEM VIA WEB TECHNOLOGY**

**MrPisanu Naklada**

**A Thesis Submitted เท Partial Fulfillment of the Requirements for the Degree of Master of Science เท Computer Science Department of Computer Engineering Faculty of Engineering Chulalongkorn University Academic Year 2001 ISBN 974-03-1623-9**

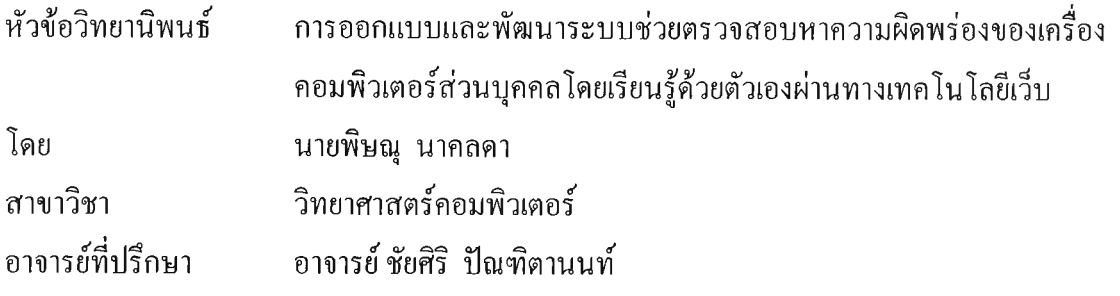

คณะวิศวกรรมศาสตร์ จุฬาลงกรณ์มหาวิทยาลัย อนุมัติให้นับวิทยานิพนธ์ฉบับนี้เป็น ส่วนหนึ่งของการศึกษาตามหลักสูตรปริญญามหาบัณฑิต

............/ U ç . . £ \_ ......................... คณบดีคณะวิศวกรรมศาสตร์ (ศาสตราจารย์ คร.สมศักดิ์ ปัญญาแก้ว)

คณะกรรมการสอบวิทยานิพนธ์

................ . น ี้ ะ . ฟ ห ัห ั....................ประ™ทร,.รท1, (ผู้ช่วยศาสตราจารย์วิชาญ เลิศวิภาตระกูล) ..... .................................'ไ ^ :น ี้น ี้'น ี้น ี้^ อาจารย์'ที่ปรึกษา (อาจารย์ชัยสิริ ป็ณฑิตานนท์) กรรมการ (รองศาสตราจารย ดร.วันชัย ริวไพบูลย) .กรรมการ $\partial \partial \overline{\partial}$ 

(อาจารย์ดร.อาทิตย์ ทองทักษ์)

พิษณุ นาคลดา : การออกแบบและพัฒนาระบบช่วยตรวจสอบหาความผิดพร่องของเครื่อง คอมพิวเตอร์ส่วนบุคคลโดยเรียนรู้ด้วยตัวเองผ่านทางเทคโนโลยีเว็บ (A DESIGN AND DEVELOPMENT OF FAULT DIAGNOSTIC FOR A PERSONAL COMPUTER BY A COMPUTER BASED LEARNING SYSTEM VIA WEB TECHNOLOGY) อ. ที่ปรึกษา : อ. ชัยศร ปัณฑิตานนท์. 76 หน้า. ISBN 974-03-1623-9.

การวิจัยนี้มีจุดประสงค์เพื่อ พัฒนาและออกแบบ ระบบช่วยตรวจสอบหาความผิดพร่องของ เครื่องคอมพิวเตอร์ส่วนบุคคลโดยเรึยนรู้ด้วยตัวเองผ่านทางเทคโนโลยีเว็บ ในส่วนของ ระบบปฏิบัติการวินโดว์ และอุปกรณ์คอมพิวเตอร์เพื่อลดงานที่เข้าสู่ระบบงานสายด่วน โดยผู้ใช้งาน หรึอพนักงานที่ใช่บุคคลากรทางหน่วยงานคอมพิวเตอร์มีความเข้าใจ และแก้!ขในเบื้องต้น

เริ่มจากการเก็บข้อมูลจากระบบสายด่วนและทำการออกแบบสอบถาม เพื่อแยกแยะปัญหา และข้อมูลความเข้าใจของผู้ใช้ โดยทำการวิเคราะห์ระบบ สู่กระบวนการแยกแยะ สรุปปัญหาเป็น ่ หมวดหมู่ สังเคราะห์ความรู้ขึ้นมาจากหนังสือหรือเอกสารการวิจัยที่เกี่ยวข้อง ใช้โปรแกรมฐานข้อมูล ้เชิงสัมพันธ์ เป็นวิธีการเก็บข้อมูลจากที่รวบรวมสร้างฐานข้อมูลขึ้นมา นำตรรกวิทยาในการทำข้อมูล เซิงสัมพันธ์ และสร้างแบบจำลองเพื่อทดสอบระบบ แล้วนำแบบที่ได้มา พัฒนาสร้างระบบ โดยจะ พัฒนาส่วนหน้าจอหลักก่อนแล้วค่อยพัฒนาระบบปลีกย่อยในแต่ละส่วน ได้ทดลองพบว่าจะสามารถ ลดงานหรือปัญหาที่พบบ่อยของผู้ใช้บรึการทั้งในส่วนทั้งอุปกรณ์คอมพิวเตอร์และระบบปฏิบัติการได้ โดยเรียนรู้ด้วยตัวเองผ่านทางเทคโนโลยีเว็บ

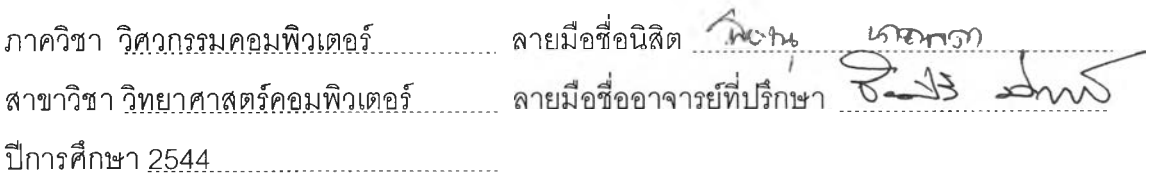

# # 4171466721 : MAJOR COMPUTER SCIENCE

 $\mathcal{L}$ 

**PISANบ NAKLADA : A DESIGN AND DEVELOPMENT OF FAULT DIAGNOSTIC FOR A PERSONAL COMPUTER BY A COMPUTER BASED LEARNING SYSTEM VIA WEB TECHNOLOGY THESIS ADVISOR : CHAISIRI PANTITANONTA. 76 pp. ISBN 974-03-1623-9.**

**KEY WORD: WEB / DIAGNOS / LEARNING / COMPUTER BASE / COMPUTER**

**The purpose of this research helping diagnoses for personal computer by computer base learning system via WEB technology เท the portion of windows system and the computer accessory. It can reduce working system by throughout the express line. The user or officer of computer function has the basic of comprehension.**

**First of all, we collect the date from help desk system. Then we design the questionnaire เท order to separate the problems and get the data from the understanding of user. By the way, we analyze the system toward classifying the process. After that we conclude the problem from synthesize the knowledge from books or concerning documents. We use the program base of relation data. This is the method for collecting data by create database and logic for doing relation data. From the data, we design the model for testing the system เท order to create the model by develops the monitor and the minor of another parts. A design and development of diagnostic for personal computer by computer base learning system via WEB technology can reduce problem of user both computer accessory and operation system**

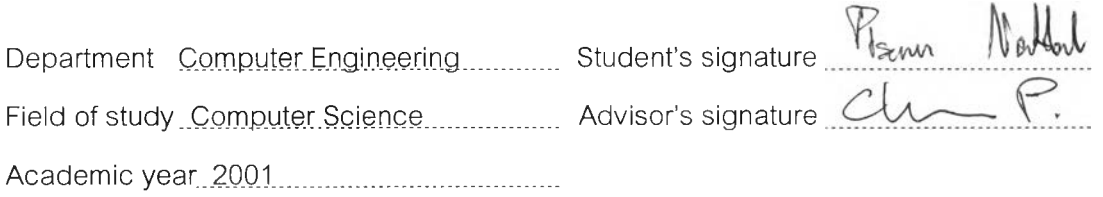

 $\mathbb{R}$ 

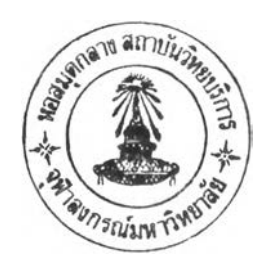

# กิตติกรรมประกาศ

ในการจัดทำวิทยานิพนธ์ฉบับนี้ผู้วิจัยขอกราบขอบพระคุณ อาจารย์ที่ปรึกษาวิทยานิพนธ์ อาจารย์ ชัยคิร ปัณฑิตานนท์ ซึ่งท่านได้เลียสละเวลาให้คำแนะนำและข้อคิดเห็นต่างๆ ที่เป็น ประโยชน์ลำหรับการทำการวิจัยมาโดยตลอดและอดทนจังสอนวิธีการทำงาน รวมทั้ง ผศ.วิชาญ เลิศวิภาตระกูล และ อาจารย์ อาทิตย์ ทองทักษ์ ที่ชี้ข้อบกพร่องต่าง ๆ และให้โอกาสข้าพเจ้าแก้ไข จุดบกพร่องดังกล่าวจนกระทั้งวิทยานิพนธ์ฉบับนี้เสร็จสมบูรณ์

พิษณุ นาคลดา

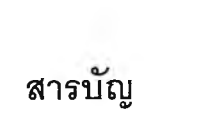

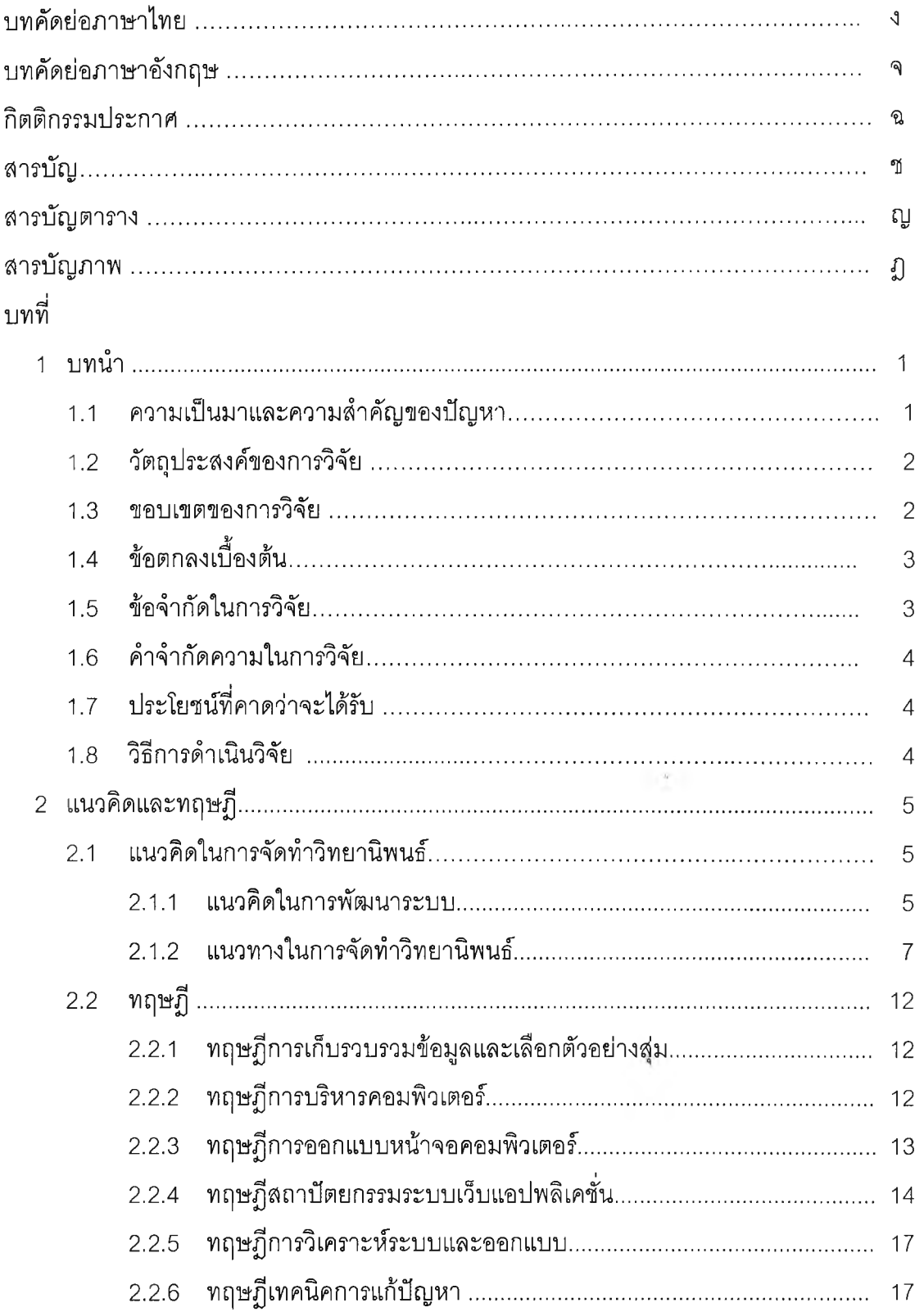

# สารบัญ(ต่อ)

## หน้า

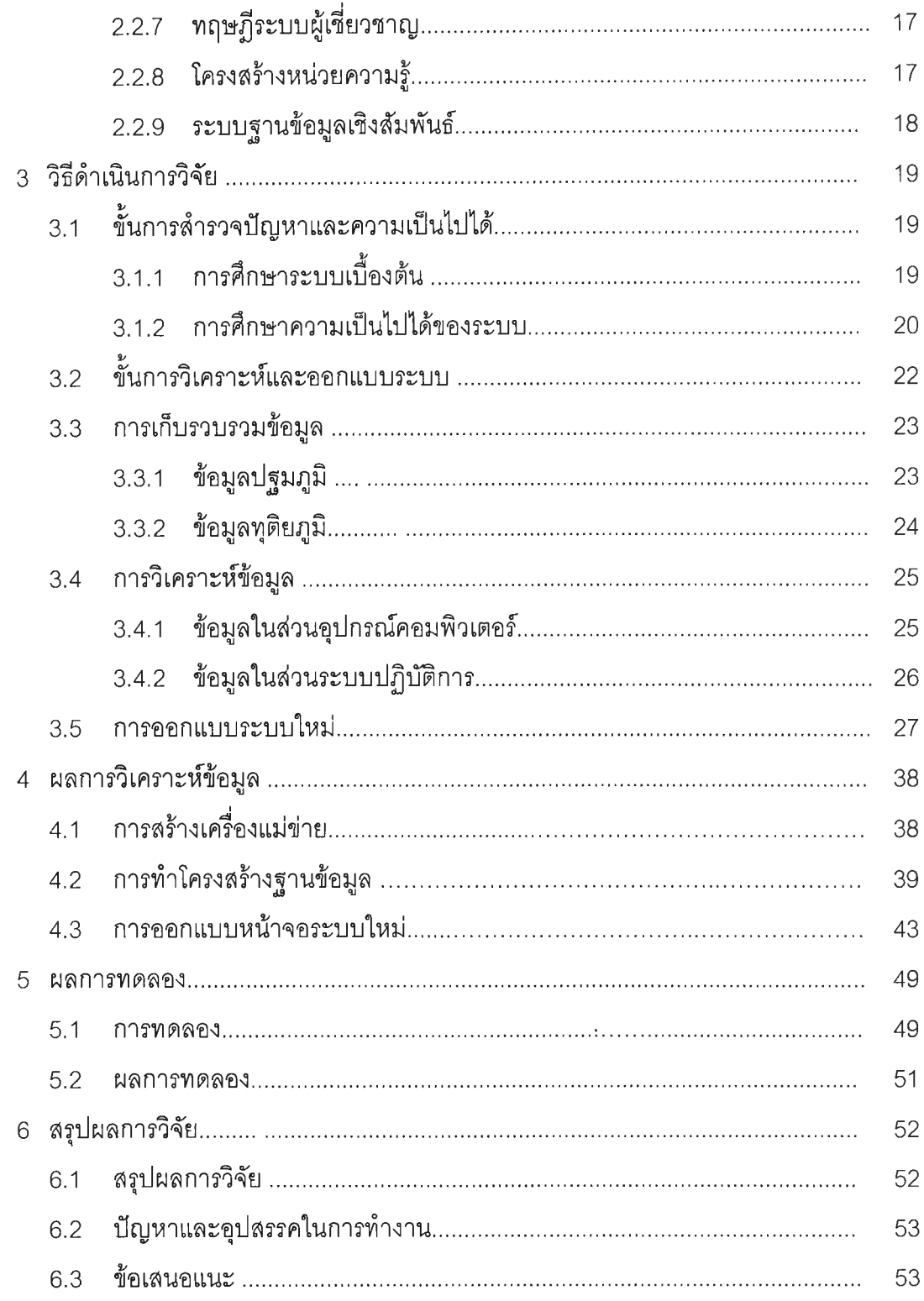

# สารบัญ(ต่อ)

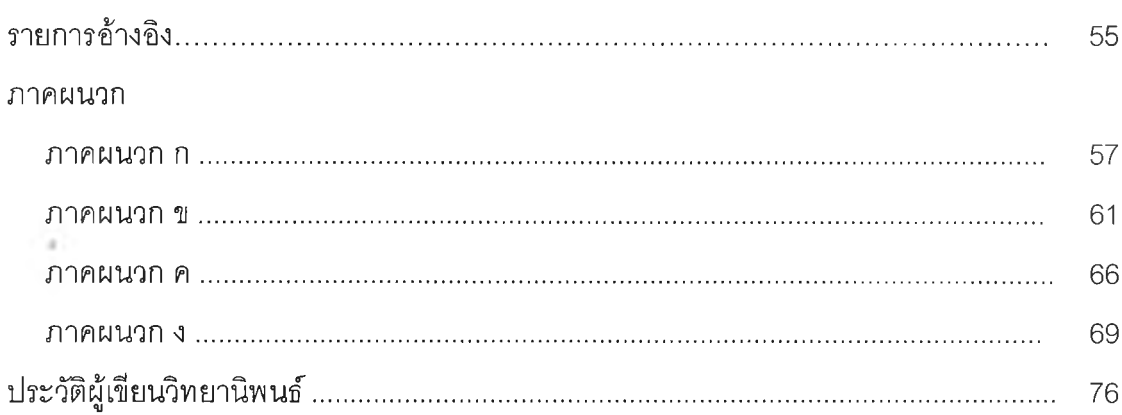

# **สารบญตาราง**

## ตาราง หน้า

 $\alpha$  -  $\alpha$ 

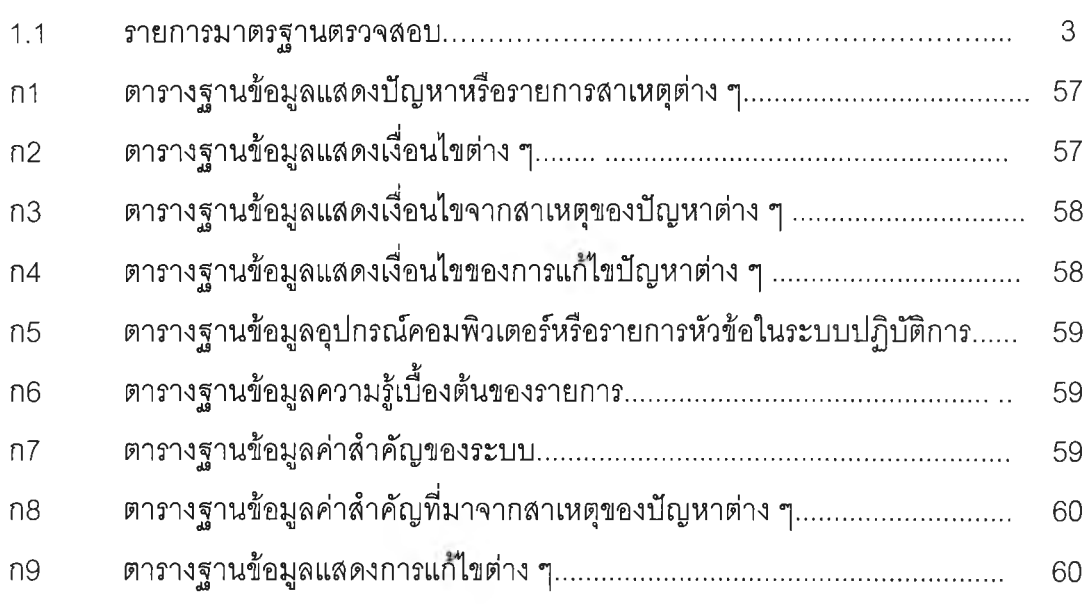

 $\sim 10^{-11}$ 

# สารบัญภาพ

## รูปภาพ หนั

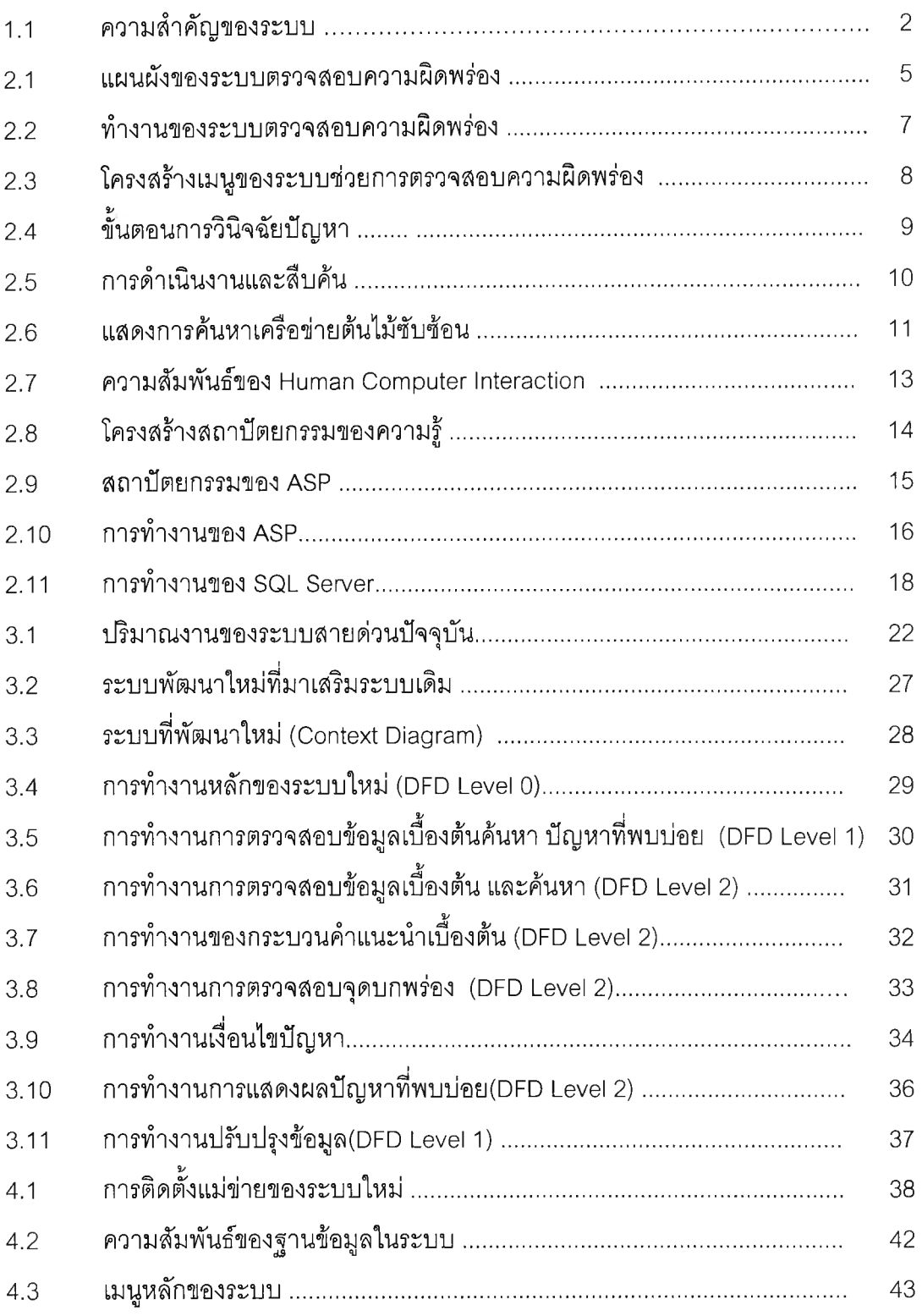

## สารบัญภาพ(ต่อ)

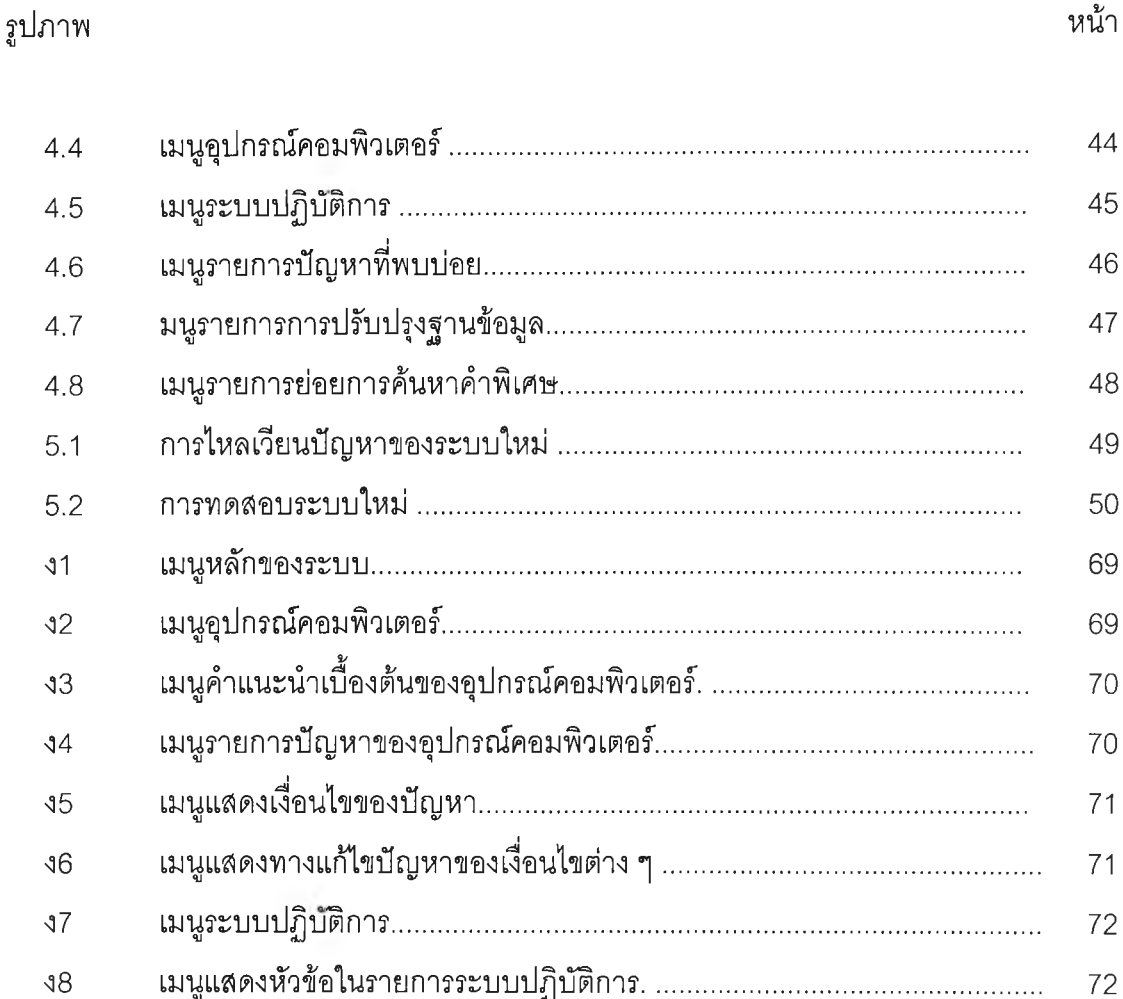

เมนูแสดงสาเหตุที่เป็นไปได้ในการแก้ปัญหาสาเหตุต่าง ๆ .............................

 $99$ 

 $310$ 

 $311$ 

 $312$ 

 $<sub>13</sub>$ </sub>

 $314$ 

44

45

46

47

48

49

50

69

69

70

70

 $71$ 

 $71$ 

72

 $72\,$ 

73

73

74

74

75

75